# Oracle Cluster File System on Linux Version 2

Kurt Hackel Señor Software Developer Oracle Corporation

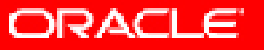

# **What is OCFS?**

- **GPL'd Extent Based Cluster File System**
- Is a shared disk clustered file system
- Allows two or more nodes to access the same file system
- File system is mounted natively on all nodes
- Supports a maximum of 32 nodes

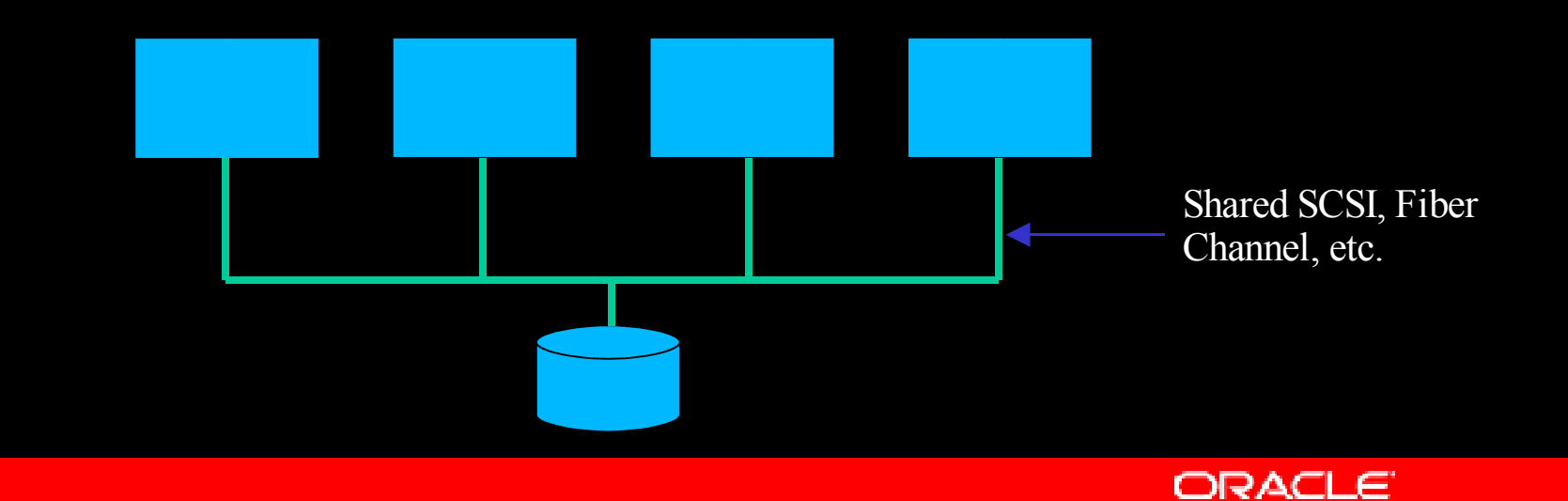

# **Is it like NFS?**

- No.
- In NFS, the file system is hosted by one node
- Rest of the nodes access the file system via the network
- Single point of failure
- No node recovery
- Slow data throughput

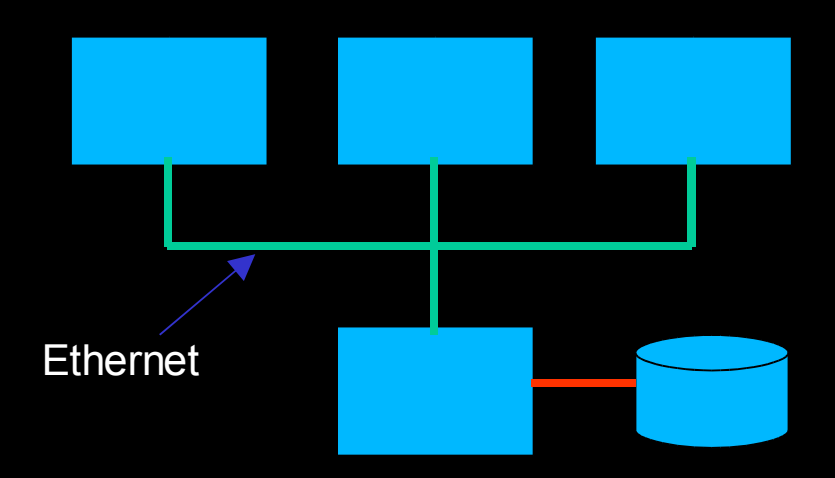

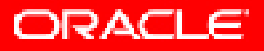

#### **Why does Oracle need it?**

- Oracle's Real Application Cluster (RAC) database, uses a shared disk
- As most OSes do not provide a shared disk cluster file system, RAC data files, control files, etc. need to exist on a raw partition
- Raw is hard to manage
- Moreover, Linux 2.4 allows a max of 255 raw partitions
- No auto-extending of partitions

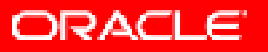

#### **Why does Oracle need it?**

- OCFS allows for easier management as it looks and feels just like a regular file system
- No limit on number of files
- Allows for very large files (max 2TB)
- Max volume size 32G (4K block) to 8T (1M block)
- Oracle DB performance is comparable to raw

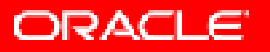

#### **What does the database provide?**

- Multi-node data caching
- Multi-node data locking
- Journals it's own operations (DB logfiles)

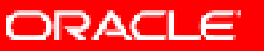

# **What's new in OCFS2?**

- Support shared ORACLE\_HOME
	- Improved meta data caching
	- Improved meta data journalling
	- Improved node recovery
	- Faster data allocation
	- Context Dependant Symbolic Links (CDSL)
	- **Cleaner code**

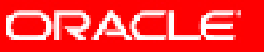

### **How do I use it?**

- Hardware Setup
	- 2+ node setup with some sort of shared disk
	- Shared disk could be Shared SCSI, Fiber Channel, etc.
	- For testing purposes, recommend using FireWire (very cheap)
	- http://oss.oracle.com/projects/firewire
	- OSS site has information and kernels with FireWire fixes

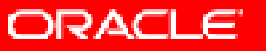

#### **Process Architecture**

- OCFS is a kernel module
- On the first mount creates 3 kernel threads
	- $\bullet$  [ocfs2nm-N] => one for each mounted volume. Thread runs in a loop reading the volume for any lock requests from other nodes.
	- $\bullet$  [ocfs2cmt-N] => journal checkpointing thread. Commits pending transactions and releases related locks.
	- $\bullet$  [ocfs2lsnr] => one on a node. Is a listener for the network dlm.

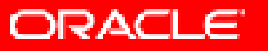

#### **Process Architecture**

- The third important pid is that of the user-space process which is accessing the fs. e.g., cp, mv, dbwr, etc.
- All lock requests on a node are triggered by the userspace process.
- All lock requests by other nodes are serviced by the ocfs2nm-N thread, using kernel worker threads.
- Recovery threads come and go as nodes die.

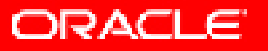

# **Volume Layout**

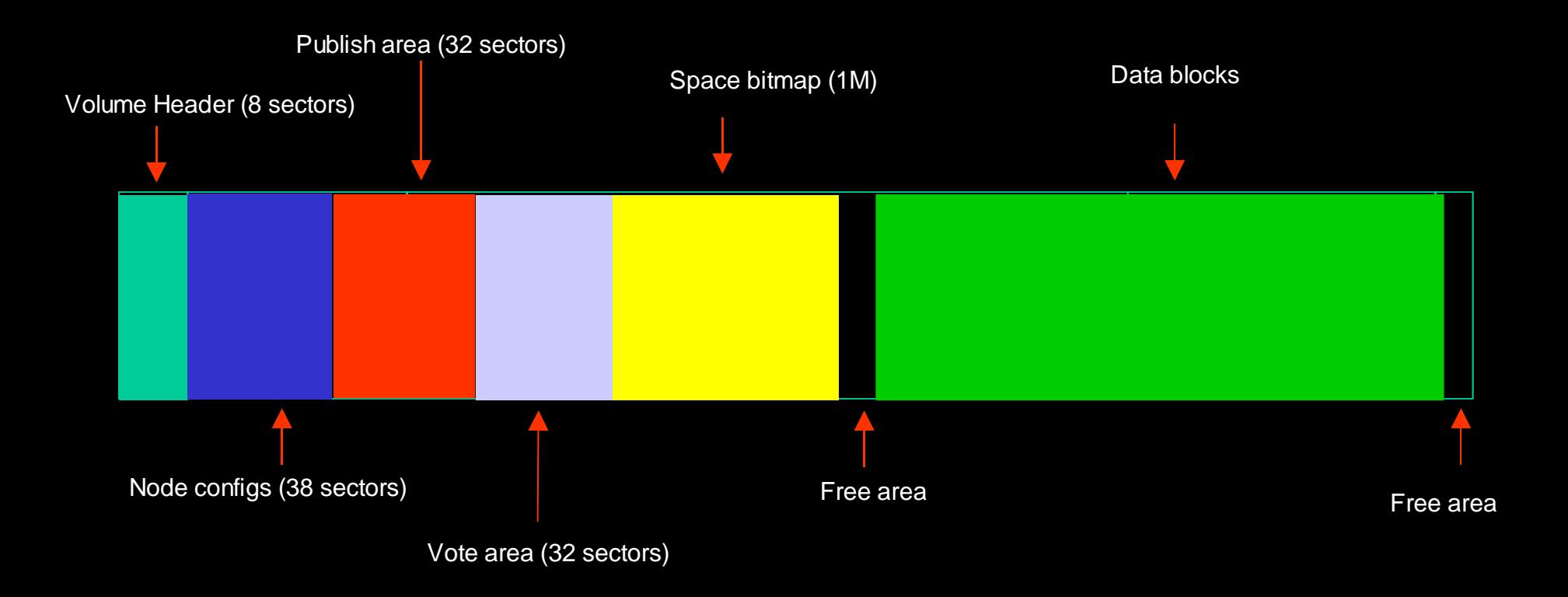

Note: Not drawn to scale

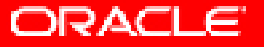

#### **Node Configuration**

- Node name, ip address, ip port and guid is stored in this area
- Slots 0 to 31 represent node numbers 0 31
- Node number is auto-allocated the first time a node mounts a volume
- A node could have different node numbers across multiple ocfs volumes
- /proc/ocfs2/<volume\_num>/nodenum
- OCFS identifies a node by its guid

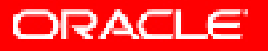

#### **Publish Area**

- Every node owns one sector for writing, aka, its publish sector
- **In it, the nodes write the timestamp at regular intervals** to indicate to the other nodes that they are alive
- Nodes also use their publish sector to request locks on a resource
- Resources are structures on disk and its number is its byte offset

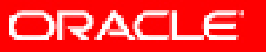

#### **Vote Area**

- Every node owns one sector for writing, aka, its vote sector
- In it, nodes vote for the resource lock asked to by another node
- Requesting node collects the votes from all the nodes and takes the lock if all vote OK
- The lock state is written on the disk (for files in the file entry, for bitmap in the bitmap lock sector)

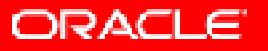

#### **Distributed Lock Manager**

- Network DLM is strongly preferred method
- OCFS requires locks only for the file system meta-data changes
- Does not protect file data changes
- Expects the application to be cluster-aware
- Oracle RAC is cluster-aware and it performs its own intelligent caching and locking of file data

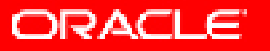

#### **Distributed Lock Manager**

- Network-based dlm functions similarly.
- In it, the node requesting a vote just sends a voterequest packet to all interested nodes
- The nodes inturn reply using the vote-reply packet
- When activated, the publish sector is only used to identify alive nodes (heartbeat) whereas the vote sector is unused
- The disk-based dlm gets automatically activated whenever one or more "alive" nodes is not heard of on the network

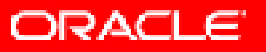

#### **Space Management - Bitmap**

- Each bit in the space bitmap indicates free/alloc state of a data block
- Bitmap size is fixed to 1M
- Size of block size determines max size of volume

 $max\_vol\_size = block\_size * 1M * 8$ 

• Block sizes can be 4K, 8K, 32K, 64K, 128K, 256K, 512K or 1M

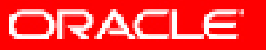

#### **Space Management**

- File data is allocated space from the same bitmap
- Each meta-data on disk has a lock structure which holds the lock state
- System files allocated using the same scheme
- System files are used to allocate metadata, store the journal, etc.
- Are hidden for regular file system calls

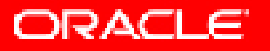

#### **Space Management – File**

- Uses extent based space allocation for files rather than the block based (ext2)
- Requires less accounting for very large files
- File entry initially has 3 direct extent pointers
- $\bullet$  When file has  $>3$  extents, the extent pointers become indirects
- $\bullet$  When file has  $>54$  extents, the extent pointers become double indirects

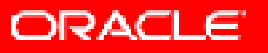

## **Space Management – File**

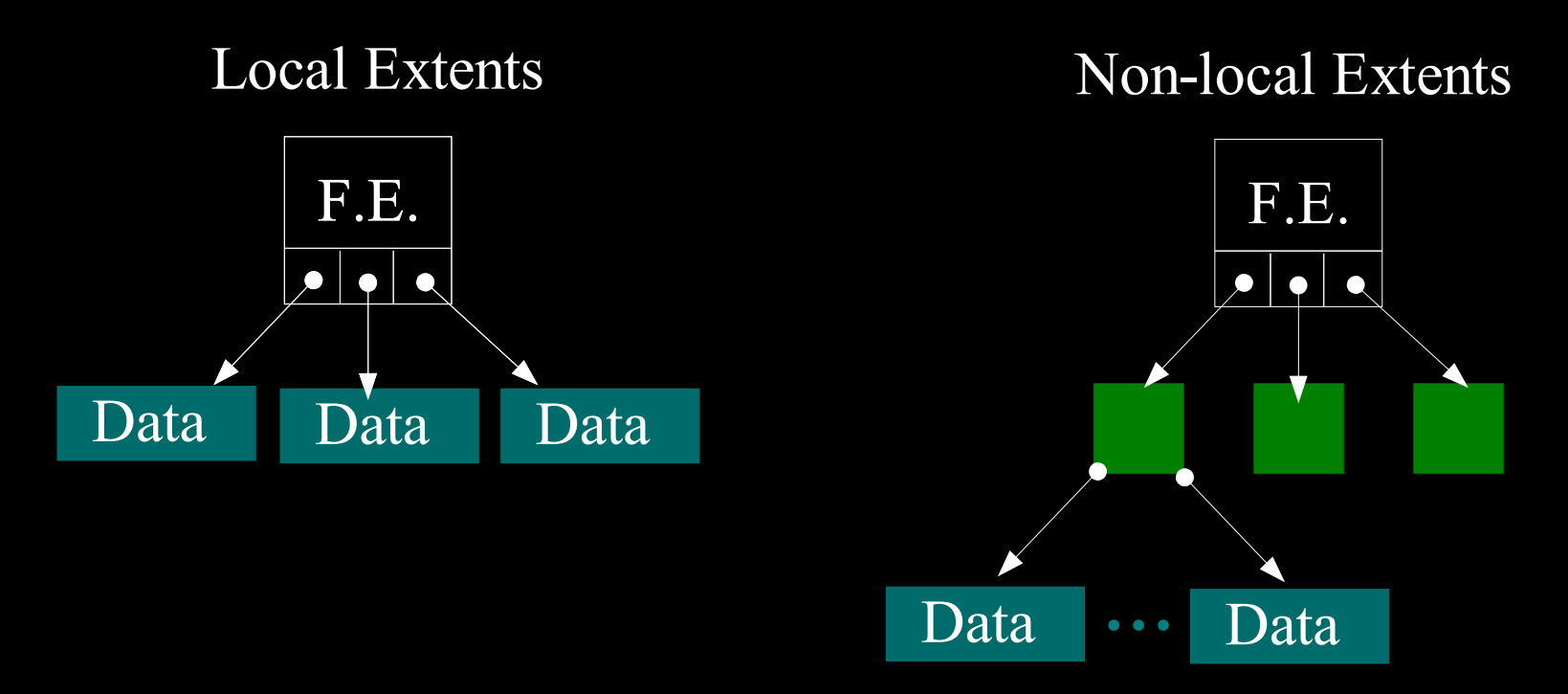

- Green squares are indirect blocks which hold 18 extent pointers each.
- Can have up to three levels of indirect pointers before you've run out of theoretical space.

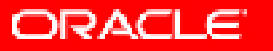

# **Space Management – Local Alloc**

Main Bitmap

Local Alloc Window

- One "window" per node, only use local alloc on smaller space allocations. Reduces lock contention on main bitmap.
- All bits in window are set on main bitmap, local alloc starts clean.
- As space is used, local alloc bits are set.
- Unused bits are returned to bitmap on shutdown, recovery, or on a window move.

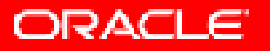

#### **Space Management – Directory**

- Directory is a 128K block
- It includes 254 (512 byte) file entries
- Each file entry represents a file, sub-dir or link
- File entry houses the name of the file/sub-dir/link, attributes, locking info
- $\bullet$  When the number of file in a dir  $>$  254, another 128K block is linked

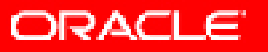

## **Space Management – Directory**

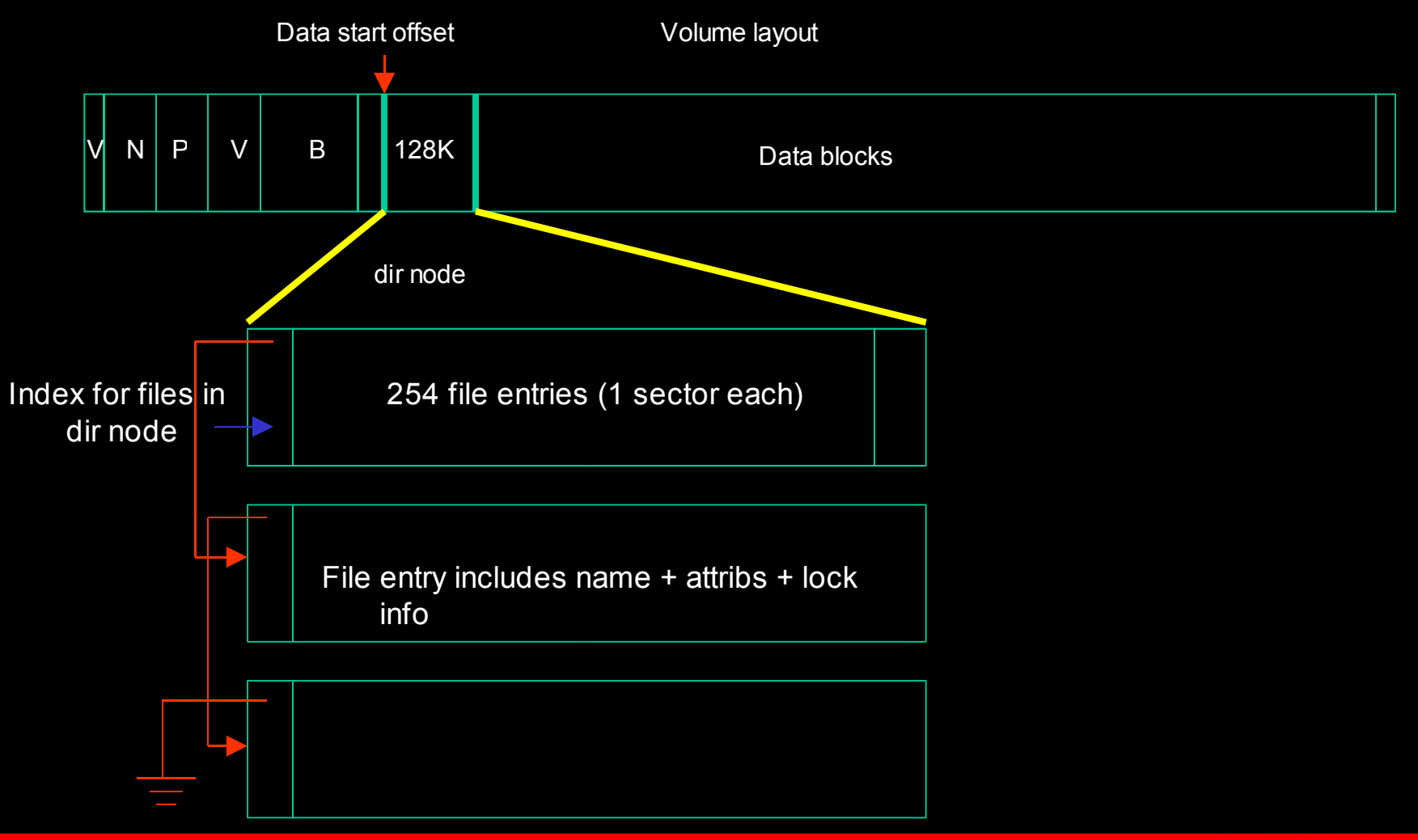

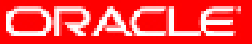

## **Journalling**

- One 8 MB journal file per node
- Block based journalling using the same JBD subsystem as Ext3
- JBD keeps track of changed blocks and writes them to the journal before flushing them out to disk
- OCFS2 retains locks on journalled objects until they are flushed by ocfs2-cmt thread (on demand or on timeout)

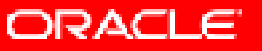

#### **Recovery**

- NM thread detects node death, launches recovery thread
- Locks owned by dead node cannot be retaken until it has been recovered.
- Recovery Steps:
	- Lock journal file
	- If node needs recovery, replay journal and recover local alloc.
	- Mark node clean
	- Unlock journal file

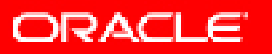

# Caching

- Cache Meta Data using "Sequence Numbers"
	- In buffer\_head private bits
	- In inode private data
	- Global sequence number
- On block reads, BH sequence  $#$  is compared with inode.
- Increment the inode sequence  $#$  when another node locks it.
- Global incremented with each inode and new sequence #'s are set from it.

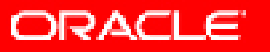

## CDSL – " Context Dependant Symbolic Links**"**

- **Allows node specific files on OCFS2**
- Use symlink mechanism to indicate a CDSL file
- Link is followed to a CDSL directory using substitution of hostname
- All tools for creating/modifying CDSL are entirely within userspace and require no kernel hooks
- Very beta feature at the moment

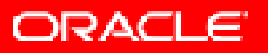

#### **Improvements in Linux**

- Make VFS cluster-aware
- Extend locks in VFS to cluster-wide locks
- Generic DLM services
- **Cluster Manager**
- **IO Fencing**
- JBD Improvements

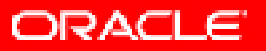

# *AQ&***Q U E S T I O N S A N S W E R S**

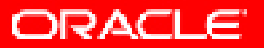

# http://oss.oracle.com/projects/ocfs2/

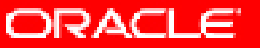

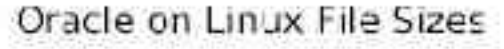

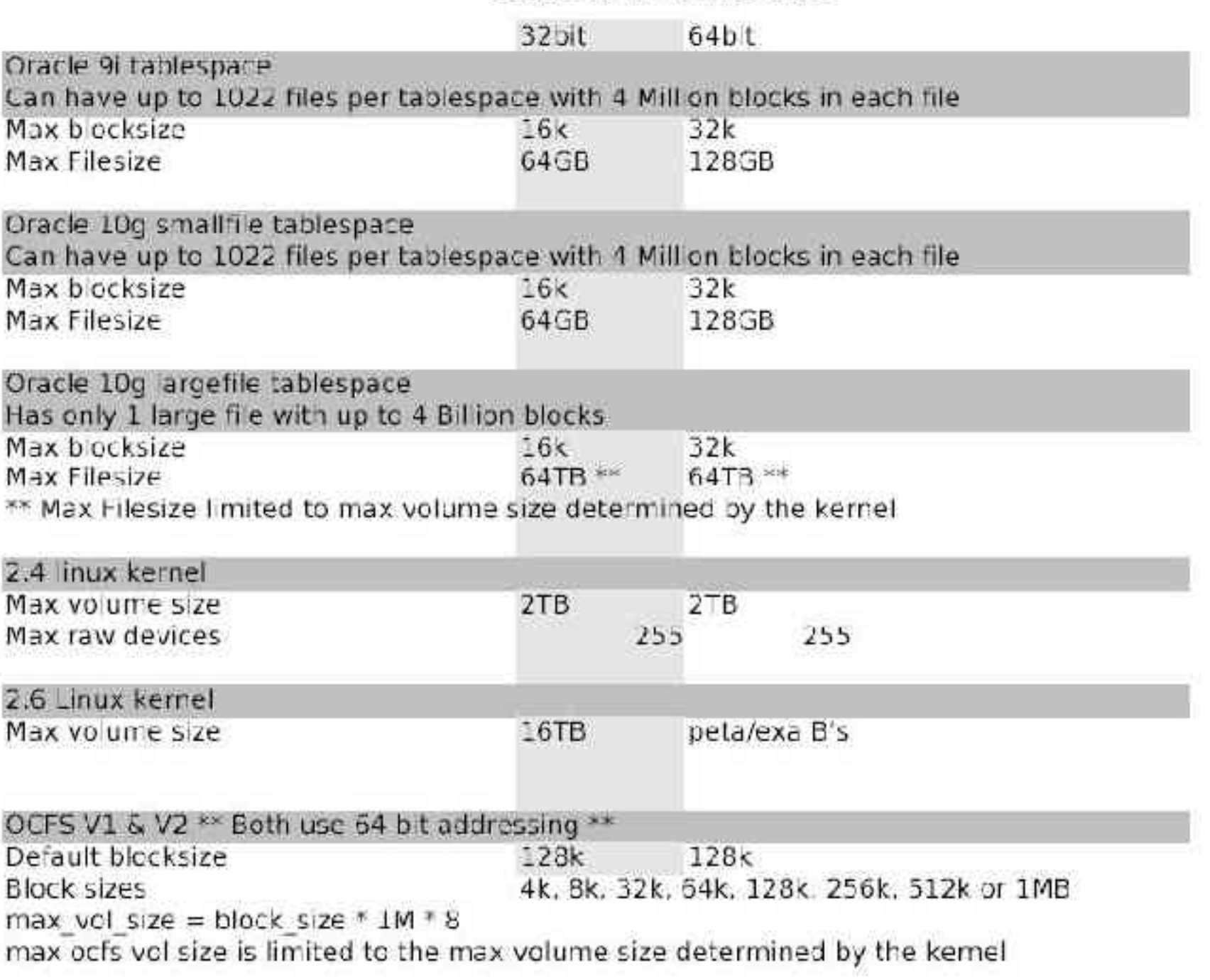